Министерство науки и высшего образования Российской Федерации Федеральное государственное автономное образовательное учреждение высшего образования

«Уральский федеральный университет имени первого Президента России Б.Н. Ельцина»

УТВЕРЖДАЮ Директор по образовательной деятельности Mille С.Т. Князев  $42n$ R& 2021 r.

# РАБОЧАЯ ПРОГРАММА МОДУЛЯ

Код модуля M 1.3

Модуль Бизнес-аналитика

Екатеринбург, 2021

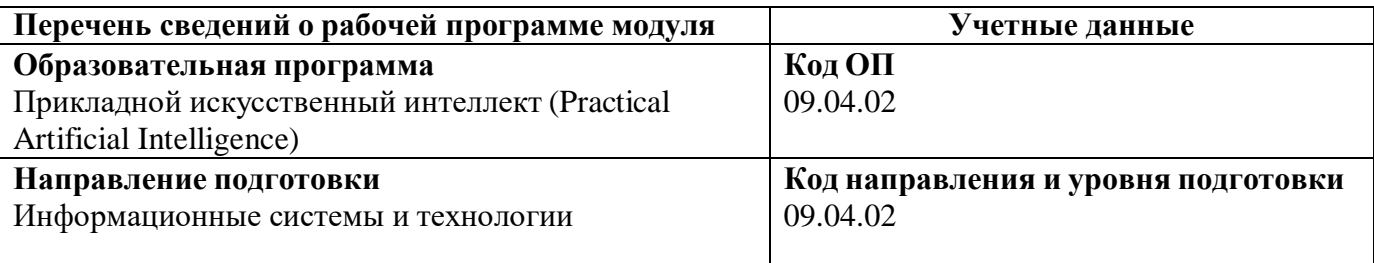

Области образования, в рамках которых реализуется модуль образовательной программы по СУОС УрФУ:

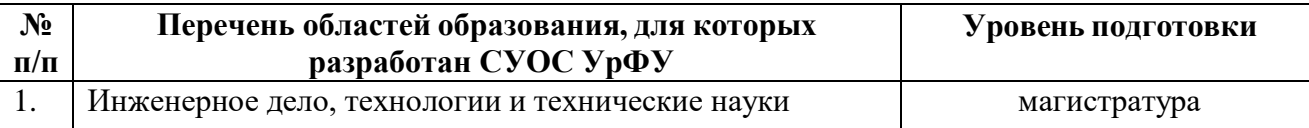

Программа модуля составлена авторами:

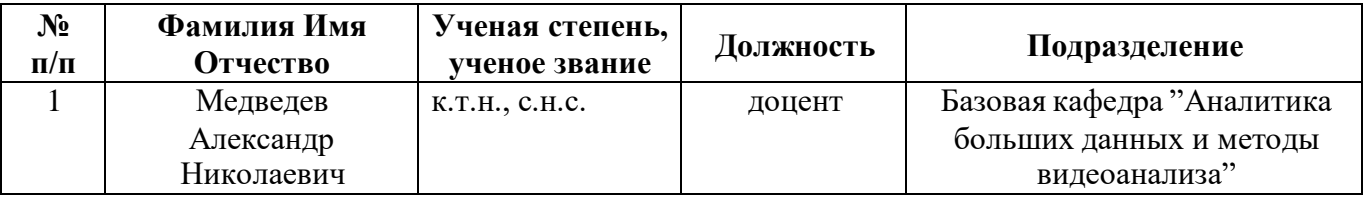

**Рекомендовано учебно-методическим советом института радиоэлектроники и информационных технологий - РтФ**

Протокол № 7 от 11 октября 2021 г.

## **1. ОБЩАЯ ХАРАКТЕРИСТИКА МОДУЛЯ** Бизнес-аналитика

#### **1.1. Аннотация содержания модуля**

Модуль состоит из дисциплины «Инструменты бизнес-анализа».

Модуль позволяет дать студентам теоретические и практические знания и умения в области разработки веб-приложений на платформе .NET, создания веб-приложений на технологии ASP.NET Web Forms или ASP.NET MVC, работы с серверными элементами управления и валидации введенных пользователем данных. В ходе изучения дисциплины рассматривается архитектура платформы .NET, работа с веб-сервером IIS, использование встроенных в среду разработки Visual Studio инструментов, работа с базами данных, серверный язык программирования С# .

#### **1.2. Структура и объем модуля**

Таблица 1

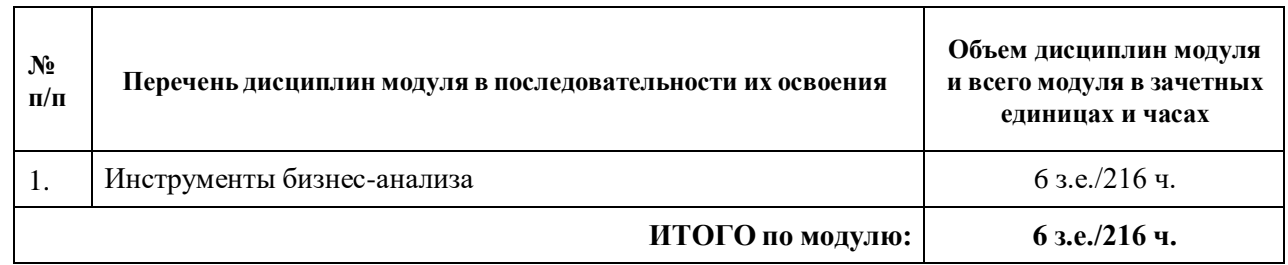

#### **1.3. Последовательность освоения модуля в образовательной программе**

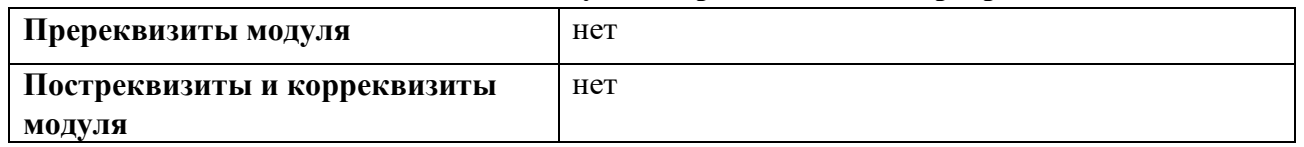

#### **1.4. Распределение компетенций по дисциплинам модуля, планируемые результаты обучения (индикаторы) по модулю**

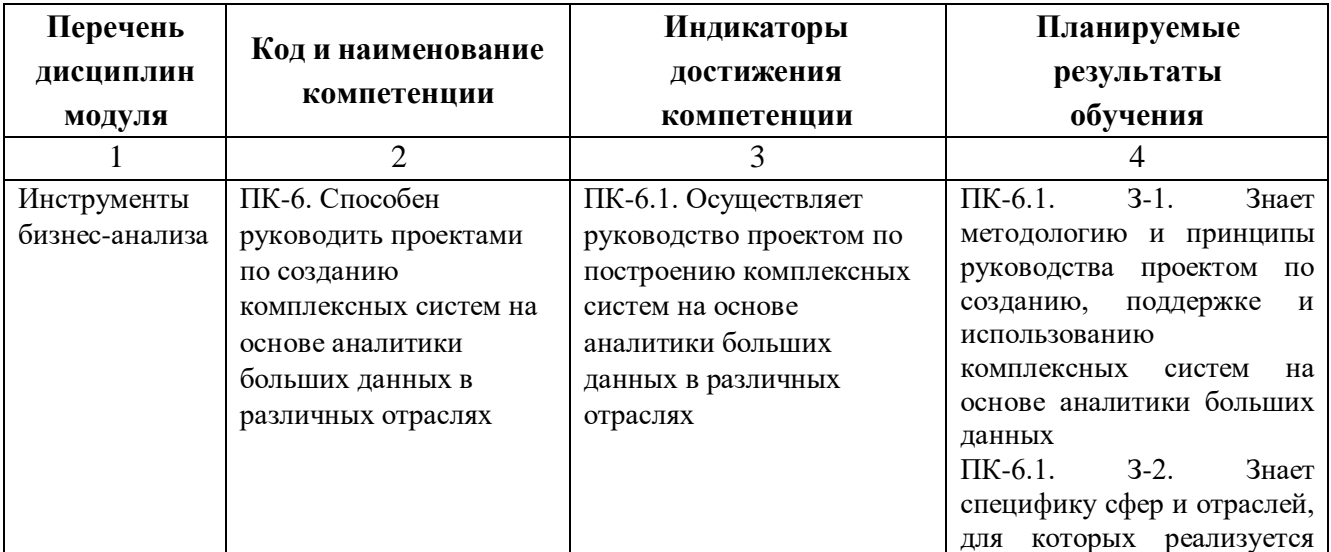

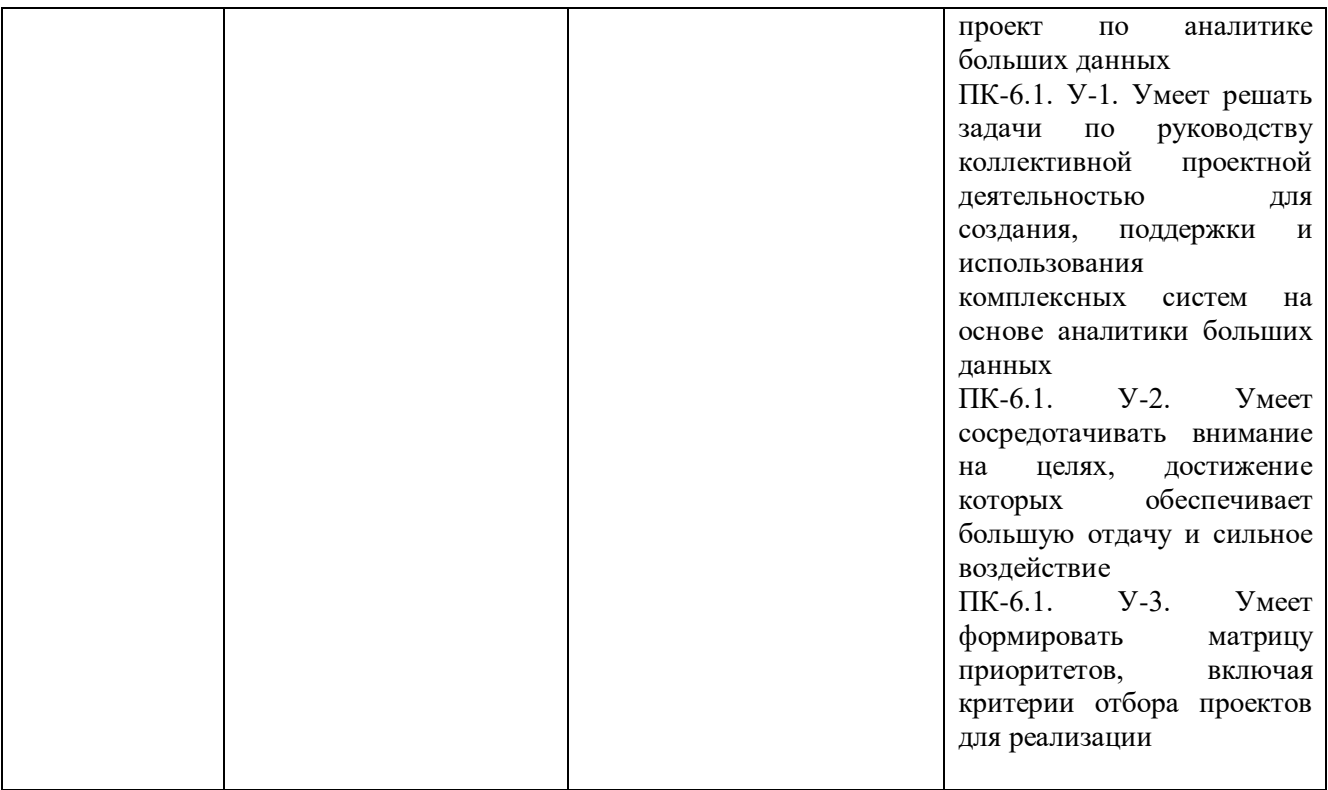

# **1.5. Форма обучения**

Обучение по дисциплинам модуля может осуществляться в очной форме

# **2. СОДЕРЖАНИЕ И ОБЕСПЕЧЕНИЕ РЕАЛИЗАЦИИ ДИСЦИПЛИН МОДУЛЯ**

#### **ПРОГРАММА МОДУЛЯ** БИЗНЕС-АНАЛИТИКА

## **РАЗДЕЛ 2. СОДЕРЖАНИЕ И ОБЕСПЕЧЕНИЕ РЕАЛИЗАЦИИ ДИСЦИПЛИН МОДУЛЯ**

#### **РАБОЧАЯ ПРОГРАММА ДИСЦИПЛИНЫ 1** ИНСТРУМЕНТЫ БИЗНЕС-АНАЛИЗА

Рабочая программа дисциплины составлена авторами:

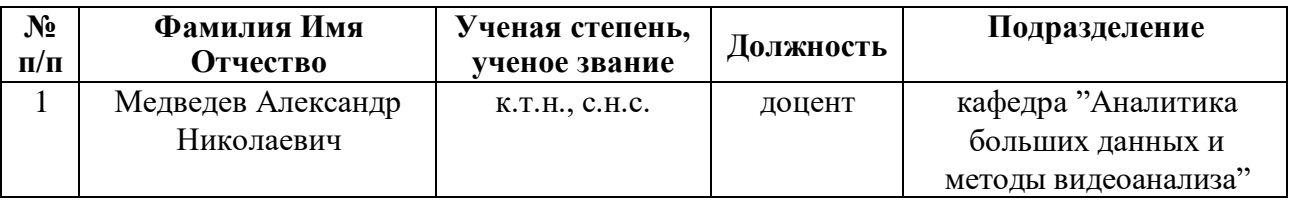

**Рекомендовано учебно-методическим советом института радиоэлектроники и информационных технологий - РТФ**

Протокол № 7 от 11 октября 2021 г.

## **2. СОДЕРЖАНИЕ И ОСОБЕННОСТИ РЕАЛИЗАЦИИ ДИСЦИПЛИНЫ 1 ИНСТРУМЕНТЫ БИЗНЕС-АНАЛИЗА**

#### **2.1. Технологии обучения, используемые при изучении дисциплины модуля**

- Традиционная (репродуктивная) технология*;*
- Смешанное обучение с использованием онлайн-курса;
- Исключительно электронное обучение с использованием онлайн-курса.

#### **2.2. Содержание дисциплины**

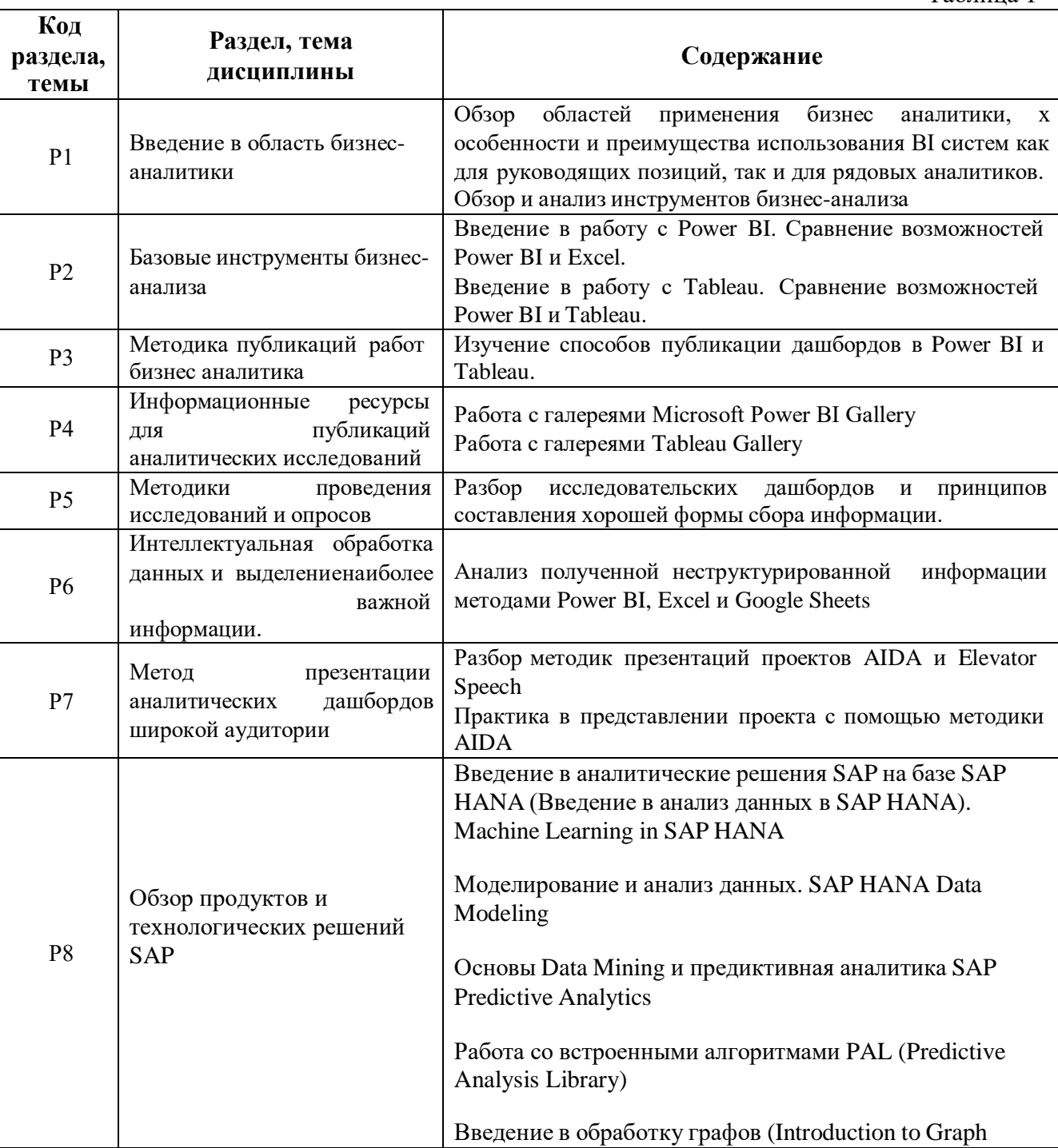

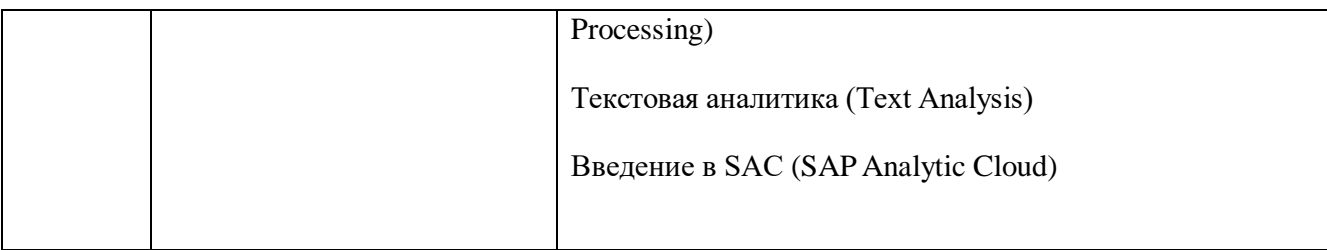

**2.3.** Программа дисциплины реализуется полностью на иностранном языке.

## **2.4. УЧЕБНО-МЕТОДИЧЕСКОЕ И ИНФОРМАЦИОННОЕ ОБЕСПЕЧЕНИЕ ДИСЦИПЛИНЫ Инструменты бизнес-анализа**

## **Электронные ресурсы (издания)**

- **1.** Бернард, Марр Ключевые инструменты бизнес-аналитики. 67 инструментов, которые должен знать каждый менеджер / Марр Бернард ; перевод В. Н. Егоров. — Москва : Лаборатория знаний, 2018. — 337 c. — ISBN 978-5-00101-610-6. — Текст : электронный // Электронно-библиотечная система IPR BOOKS : [сайт]. — URL: [https://www.iprbookshop.ru/89019.html](http://www.iprbookshop.ru/89019.html) (дата обращения: 13.10.2021). — Режим доступа: для авторизир. пользователей
- **2.** Бендерская, О. Б. Бизнес-аналитика : учебное пособие / О. Б. Бендерская. Белгород : Белгородский государственный технологический университет им. В.Г. Шухова, ЭБС АСВ, 2017. — 162 c. — Текст : электронный // Электронно-библиотечная система IPR BOOKS : [сайт]. — URL: [https://www.iprbookshop.ru/92242.html](http://www.iprbookshop.ru/92242.html) (дата обращения: 13.10.2021). — Режим доступа: для авторизир. пользователей
- **3.** Билл, Фрэнкс Революция в аналитике: Как в эпоху Big Data улучшить ваш бизнес с помощью операционной аналитики / Фрэнкс Билл ; перевод И. Евстигнеева ; под редакцией В. Мылова. — Москва : Альпина Паблишер, 2020. — 320 c. — ISBN 978-5-9614-5302-7. — Текст : электронный // Электронно-библиотечная система IPR BOOKS : [сайт]. — URL: [https://www.iprbookshop.ru/93032.html](http://www.iprbookshop.ru/93032.html) (дата обращения: 13.10.2021). — Режим доступа: для авторизир. пользователей
- **4.** Воскобойников, Ю. Е. Обработка и анализ экспериментальных данных в пакетах MathCAD и Excel : учебное пособие / Ю. Е. Воскобойников. — Новосибирск : Новосибирский государственный архитектурно-строительный университет (Сибстрин), ЭБС АСВ, 2020. — 161 c. — ISBN 978-5-7795-0906-0. — Текст : электронный // Электронно-библиотечная система IPR BOOKS : [сайт]. — URL: [https://www.iprbookshop.ru/107639.html](http://www.iprbookshop.ru/107639.html) (дата обращения: 13.10.2021). — Режим доступа: для авторизир. пользователей
- **5.** Железнов, М. М. Методы и технологии обработки больших данных : учебно-методическое пособие / М. М. Железнов. — Москва : МИСИ-МГСУ, ЭБС АСВ, 2020. — 46 c. — ISBN 978-5-7264-2193-3. — Текст : электронный // Электронно-библиотечная система IPR BOOKS : [сайт]. — URL: <https://www.iprbookshop.ru/101802.html> (дата обращения: 04.10.2021). — Режим доступа: для авторизир. пользователей
- **6.** Воронов, В. И. Data Mining технологии обработки больших данных : учебное пособие / В. И. Воронов, Л. И. Воронова, В. А. Усачев. — Москва : Московский технический университет связи и информатики, 2018. — 47 c. — Текст : электронный // Электронно-библиотечная система IPR BOOKS : [сайт]. — URL: <https://www.iprbookshop.ru/81324.html> (дата обращения: 04.10.2021). — Режим доступа: для авторизир. пользователей
- **7.** Чубукова, И. А. Data Mining : учебное пособие / И. А. Чубукова. 3-е изд. Москва, Саратов : Интернет-Университет Информационных Технологий (ИНТУИТ), Ай Пи Ар Медиа, 2020. — 469 c. — ISBN 978-5-4497-0289-0. — Текст : электронный // Электронно-библиотечная система IPR BOOKS : [сайт]. — URL: <https://www.iprbookshop.ru/89404.html> (дата обращения: 04.10.2021). — Режим доступа: для авторизир. пользователей
- **8.** David Slager. Essential Excel 2016 Apress, Berkeley, CA, XXI, 673 p., 2016, DOI https://ezproxy.urfu.ru:3055/10.1007/978-1-4842-2161-7, ISBN 978-1-4842-2160-0.
- **9.** Abbott Katz. Beginning Microsoft Excel 2010, Apress, 408 p., 2010, DOI https://ezproxy.urfu.ru:3055/10.1007/978-1-4302-2956-8, ISBN 978-1-4302-2955-1.
- **10.** Neil Dunlop. Beginning Big Data with Power BI and Excel 2013, Apress, Berkeley, CA, XIX, 246 p., 2015, DOI https://ezproxy.urfu.ru:3055/10.1007/978-1-4842-0529-7, ISBN 978-1-4842-0530-3.
- **11.** Thomas J Quirk. Excel 2010 for Business Statistics, Springer, New York, NY, XV, 252 p., 2011, DOI https://ezproxy.urfu.ru:3055/10.1007/978-1-4419-9934-4, ISBN 978-1-4419-9933-7.
- **12.** Mercurio R., Merrill B. Power BI. In: Beginning Microsoft 365 Collaboration Apps. Apress, Berkeley, CA, (2021), https://ezproxy.urfu.ru:3055/10.1007/978-1-4842-6936-7\_12.
- **13.** Adam Aspin. Pro Power BI Desktop, Apress, Berkeley, CA, XXXVI, 761 p., 2018, DOI https://ezproxy.urfu.ru:3055/10.1007/978-1-4842-3210-1, ISBN 978-1-4842-3209-5.
- **14.** Adam Aspin. High Impact Data Visualization with Power View, Power Map, and Power BI, Apress, Berkeley, CA, XXVI, 552 p., 2014, DOI https://ezproxy.urfu.ru:3055/10.1007/978-1-4302-6617-4, ISBN 978-1-4302-6616-7.
- **15.** Dan Clark. Beginning Power BI with Excel 2013, Apress, Berkeley, CA, XIV, 324 p., 2013, DOI https://ezproxy.urfu.ru:3055/10.1007/978-1-4302-6446-0, ISBN 978-1-4302-6445-3.
- **16.** Ryan Wade. Advanced Analytics in Power BI with R and Python, Apress, Berkeley, CA, XLVI, 391, 2020, DOI https://ezproxy.urfu.ru:3055/10.1007/978-1-4842-5829-3, ISBN 978-1-4842-5828-6.
- **17.** Adam Aspin. High Impact Data Visualization in Excel with Power View, 3D Maps, Get & Transform and Power BI, Apress, Berkeley, CA, XXXII, 599, 2016, DOI https://ezproxy.urfu.ru:3055/10.1007/978-1-4842-2400-7, ISBN 978-1-4842-2399-4.
- **18.** Kolokolov A.S. Power BI for business users. Basic tips to develop analytical dashboard in Power BI. Udemy Massive open online course. url: <https://www.udemy.com/course/power-bi-for-business-users/?instructorPreviewMode=guest>
- **19.** Kolokolov A.S. In Pursuit of a New Golden Ratio. Medium, 2020. url: <https://medium.com/nightingale/in-pursuit-of-a-new-golden-ratio-1ad528534222>
- **20.** Kolokolov A.S How happy are data analysts? Visualization of analysts' salary poll. Medium, url:

[https://towardsdatascience.com/how-happy-are-data-analysts-visualization-of-analyst-salary](https://towardsdatascience.com/how-happy-are-data-analysts-visualization-of-analyst-salary-poll-422c1c50a027) [-poll-422c1c50a027](https://towardsdatascience.com/how-happy-are-data-analysts-visualization-of-analyst-salary-poll-422c1c50a027)

- **21.** Cairo A. Stork A. and Basole R. If Anything on This Graphic Causes Confusion, Discard the Entire Product. IEEE Computer Graphics and Applications. 40. 91-97. 10.1109/MCG.2019.2961716, 2020.
- **22.** Claus O. Wilke. Fundamentals of Data Visualization: A Primer on Making Informative and Compelling Figures, O'Reilly Media, Inc.", 2019. url=https://books.google.ru/books?id=WmmNDwAAQBAJ

#### **Профессиональные базы данных, информационно-справочные системы**

1. Цифровая библиотека научно-технических изданий Института инженеров по электротехнике и радиоэлектронике (Institute of Electrical and Electronic Engineers (IEEE)) на английском языке  $-\frac{http://www.ieee.org/ieeexplore}{$  $-\frac{http://www.ieee.org/ieeexplore}{$  $-\frac{http://www.ieee.org/ieeexplore}{$ 

- 2. Oxford University Press <http://www.oxfordjournals.org/en/>
- 3. Архив препринтов с открытым доступом <https://arxiv.org/>

#### **Материалы для лиц с ОВЗ**

Весь контент ЭБС представлен в виде файлов специального формата для воспроизведения синтезатором речи, а также в тестовом виде, пригодном для прочтения с использованием экранной лупы и настройкой контрастности.

#### **Базы данных, информационно-справочные и поисковые системы**

- 1. Academic Search Ultimate EBSCO publishing [http://search.ebscohost.com](http://search.ebscohost.com/)
- 2. eBook Collections Springer Nature <https://link.springer.com/>
- 3. Гугл Академия <https://scholar.google.ru/>
- 4. Электронный научный архив УрФУ <https://elar.urfu.ru/>
- 5. Зональная научная библиотека (УрФУ) <http://lib.urfu.ru/>
- 6. Портал информационно-образовательных ресурсов УрФУ <https://study.urfu.ru/>
- 7. Электронно-библиотечная система «Лань» <https://e.lanbook.com/>
- 8. Университетская библиотека ONLINE <https://biblioclub.ru/>
- 9. Электронно-библиотечная система "Библиокомплектатор" (IPRbooks) <http://www.bibliocomplectator.ru/available>

10. Электронные информационные ресурсы Российской государственной библиотеки <https://www.rsl.ru/>

11. Научная электронная библиотека «КиберЛенинка» <https://cyberleninka.ru/>

#### **2.5. МАТЕРИАЛЬНО-ТЕХНИЧЕСКОЕ ОБЕСПЕЧЕНИЕ ДИСЦИПЛИНЫ Анализ естественного языка**

#### **Сведения об оснащенности дисциплины специализированным и лабораторным оборудованием и программным обеспечением**

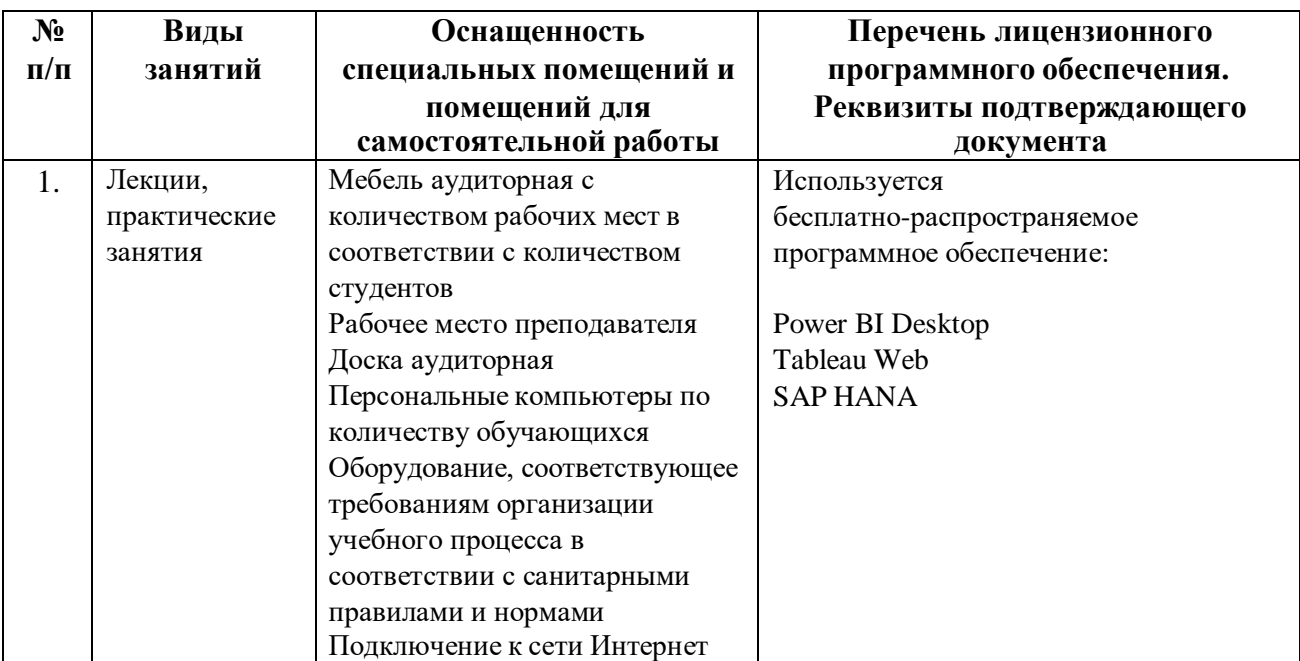

# **ОЦЕНОЧНЫЕ МАТЕРИАЛЫ**

**Код модуля Модуль** Бизнес-аналитика

**Екатеринбург, 2021**

Оценочные материалы по модулю составлены авторами:

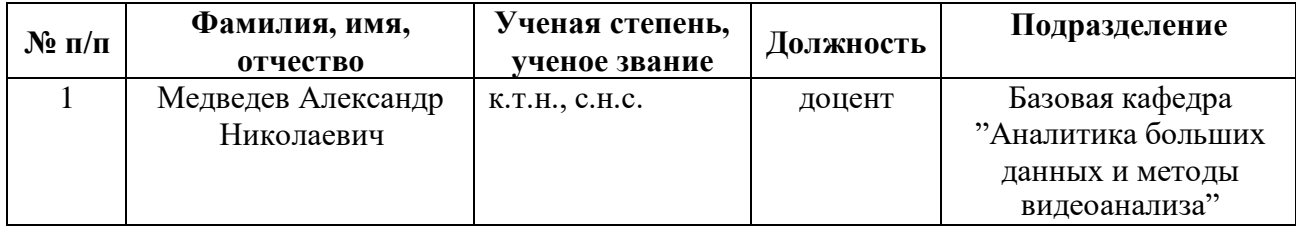

## **Рекомендовано учебно-методическим советом института радиоэлектроники и информационных технологий - РТФ**

Протокол № 7 от 11 октября 2021 г.

# **1. СТРУКТУРА И ОБЪЕМ МОДУЛЯ** Бизнес-аналитика

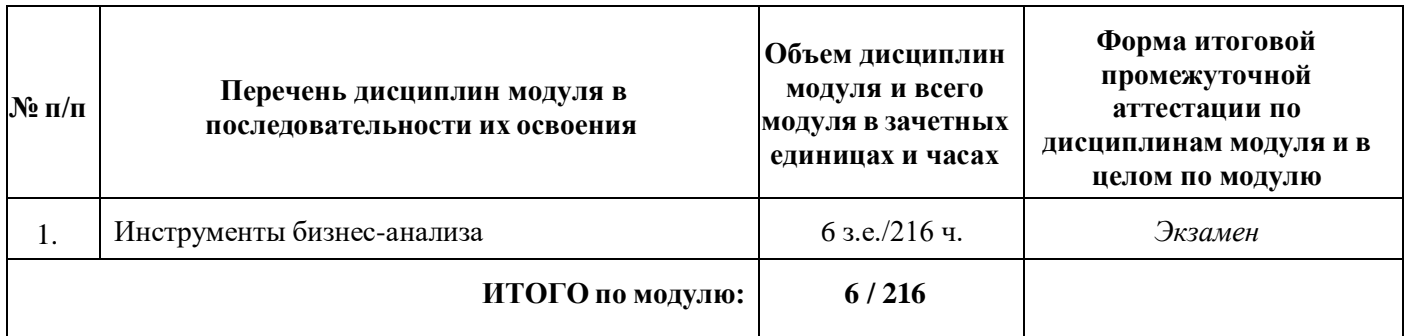

# **2. ОЦЕНОЧНЫЕ МАТЕРИАЛЫ ПО МОДУЛЮ**

Не предусмотрено.

## **Раздел 3. ОЦЕНОЧНЫЕ МАТЕРИАЛЫ ПО ДИСЦИПЛИНЕ 1** Инструменты бизнес-анализа

## **Модуль** М.1.13 Бизнес-аналитика

#### Оценочные материалы составлены автором(ами):

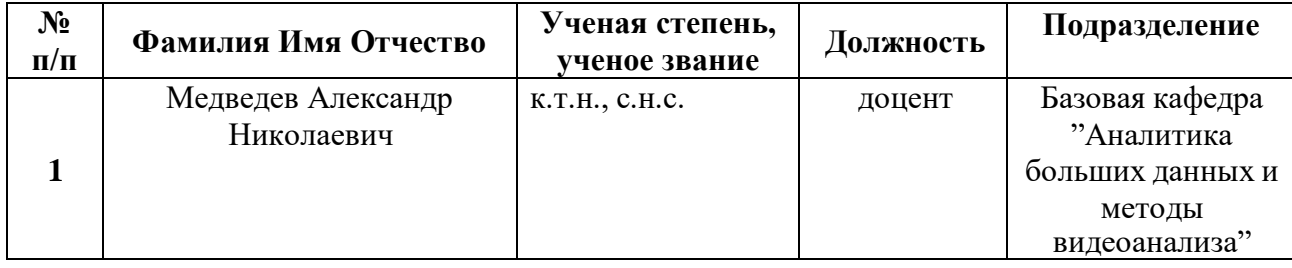

## **1. ПЛАНИРУЕМЫЕ РЕЗУЛЬТАТЫ ОБУЧЕНИЯ (ИНДИКАТОРЫ) ПО ДИСЦИПЛИНЕ МОДУЛЯ** Бизнес-аналитика

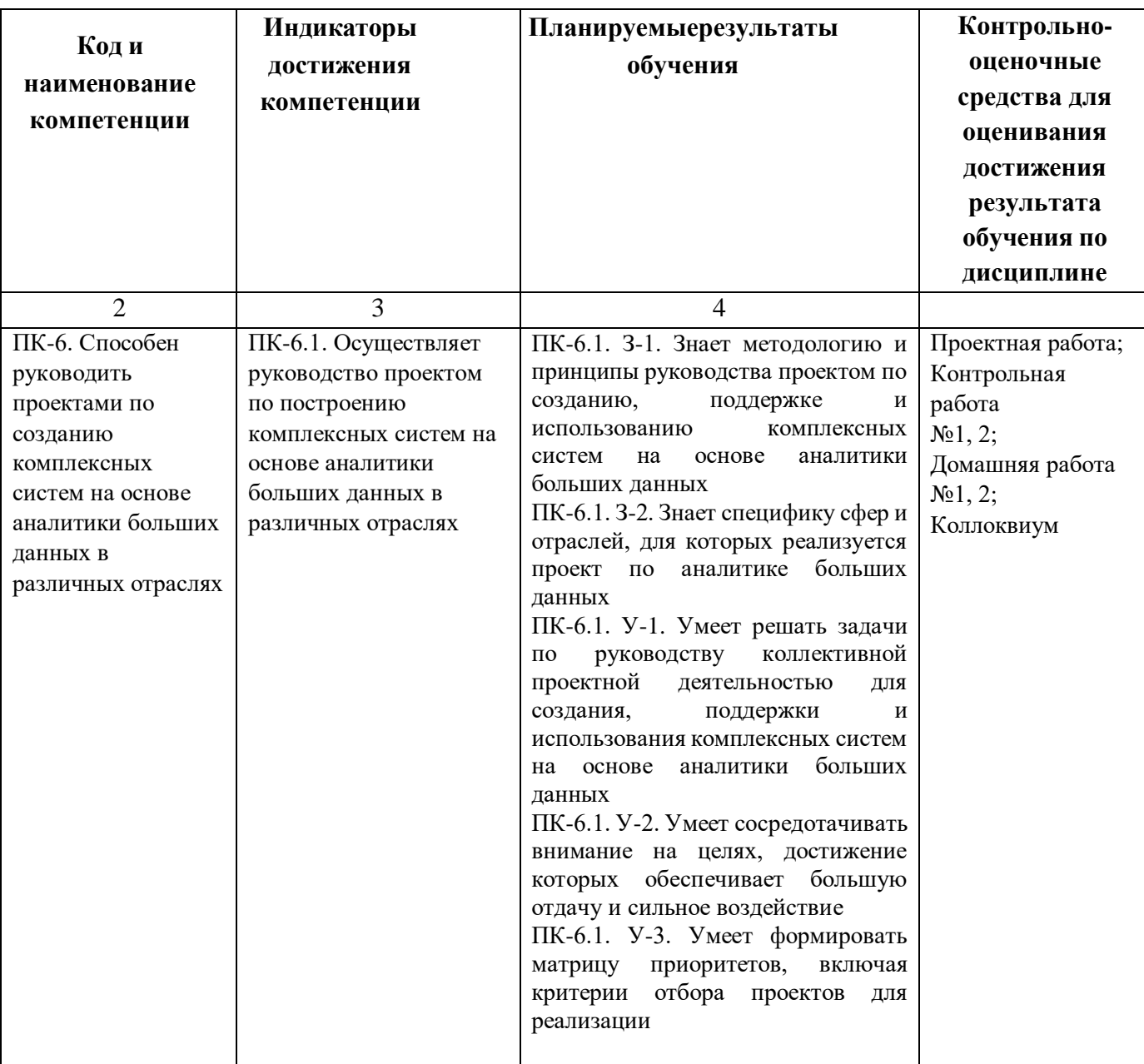

# **2. ВИДЫ САМОСТОЯТЕЛЬНОЙ РАБОТЫ СТУДЕНТОВ, ВКЛЮЧАЯ МЕРОПРИЯТИЯ ТЕКУЩЕЙ АТТЕСТАЦИИ**

**2.1. Распределение объема времени по видам учебной работы**

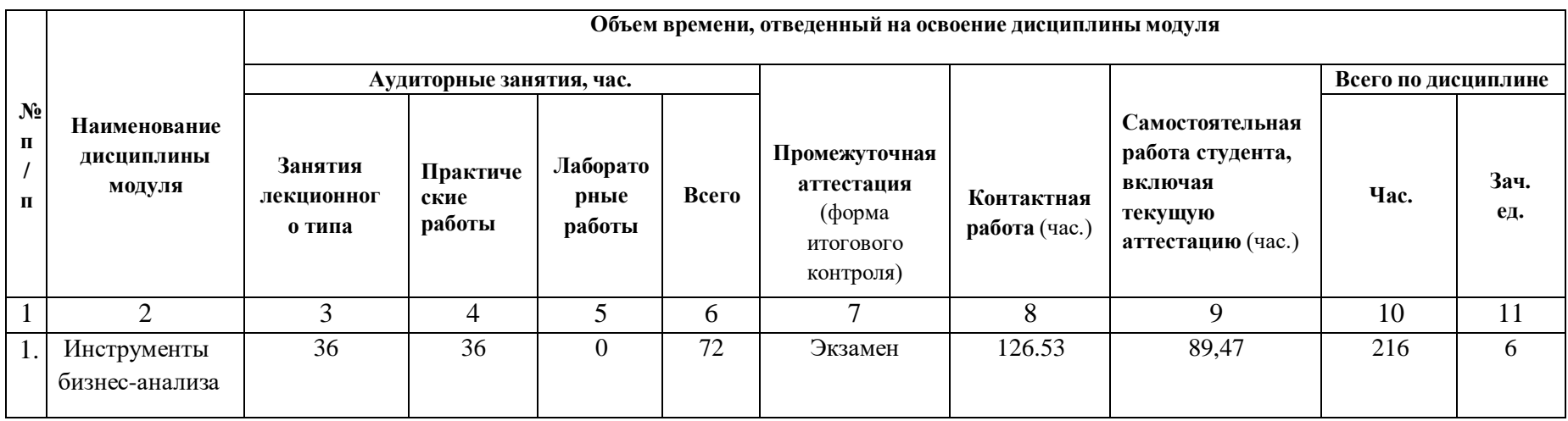

#### 2.1. **Виды СРС, количество и объем времени на контрольно-оценочные мероприятия СРС по дисциплине**

Контрольно-оценочные мероприятия СРС включают самостоятельное изучение материала, подготовку к аудиторным занятиям и мероприятиям текущего контроля, выполнение и оформление внеаудиторных мероприятий текущего контроля и подготовку к мероприятиям промежуточного контроля.

Таблица 3

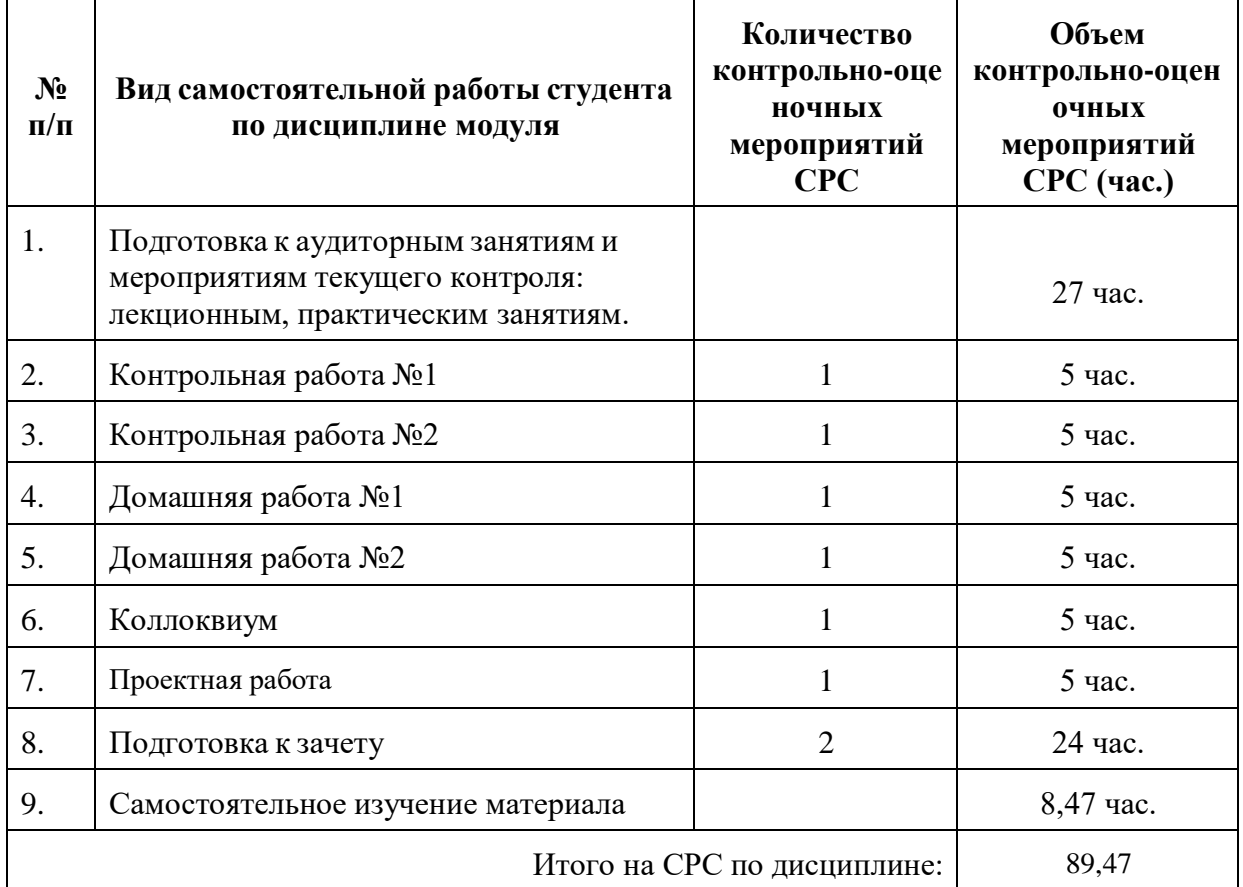

#### **3. ПРОЦЕДУРЫ КОНТРОЛЯ И ОЦЕНИВАНИЯ РЕЗУЛЬТАТОВ ОБУЧЕНИЯ В РАМКАХ ТЕКУЩЕЙ И ПРОМЕЖУТОЧНОЙ АТТЕСТАЦИИ ПО ДИСЦИПЛИНЕ МОДУЛЯ В БАЛЛЬНО-РЕЙТИНГОВОЙ СИСТЕМЕ (ТЕХНОЛОГИЧЕСКАЯ КАРТА БРС)**

#### **3.1. Процедуры текущей и промежуточной аттестации по дисциплине**

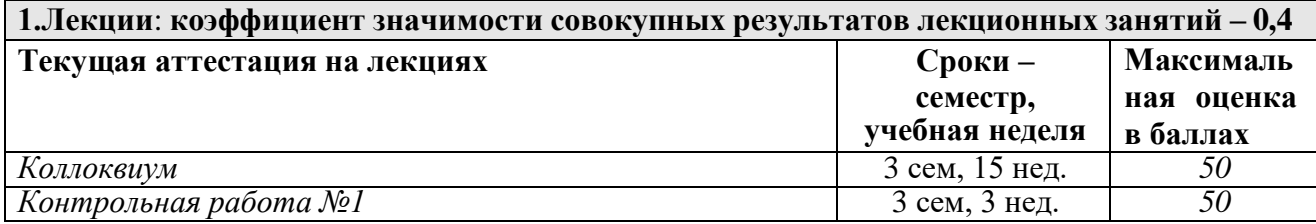

**Весовой коэффициент значимости результатов текущей аттестации по лекциям – 0,5**

**Промежуточная аттестация по лекциям –** *экзамен*

**Весовой коэффициент значимости результатов промежуточной аттестации по лекциям – 0,5**

**2. Лабораторные занятия: коэффициент значимости совокупных результатов практических/семинарских занятий – 0,6**

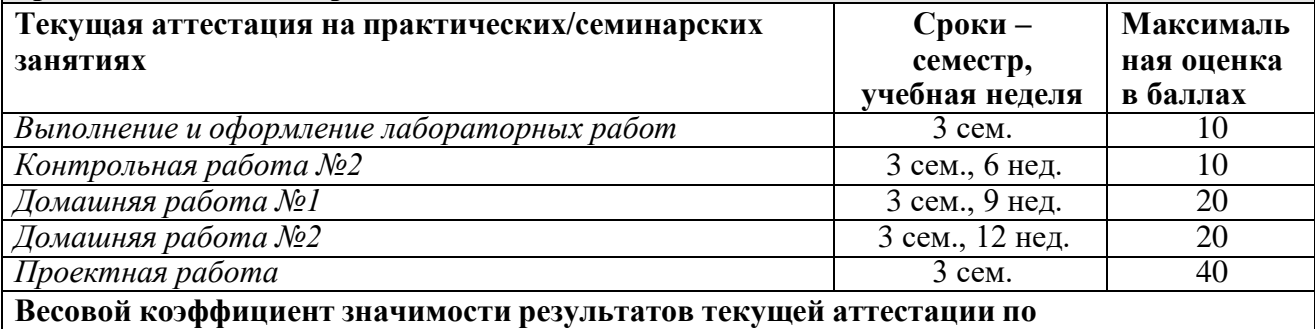

**практическим/семинарским занятиям– 0.6**

**Промежуточная аттестация по практическим/семинарским занятиям–** не предусмотрена **Весовой коэффициент значимости результатов промежуточной аттестации по практическим/семинарским занятиям–**

## **4. КРИТЕРИИ И УРОВНИ ОЦЕНИВАНИЯ РЕЗУЛЬТАТОВ ОБУЧЕНИЯ ПО ДИСЦИПЛИНЕ МОДУЛЯ**

**4.1.**В рамках БРС применяются утвержденные на кафедре/институте критерии (признаки) оценивания достижений студентов по дисциплине модуля (табл. 4) в рамках контрольно-оценочных мероприятий на соответствие указанным в табл.1 результатам обучения (индикаторам).

Таблица 4

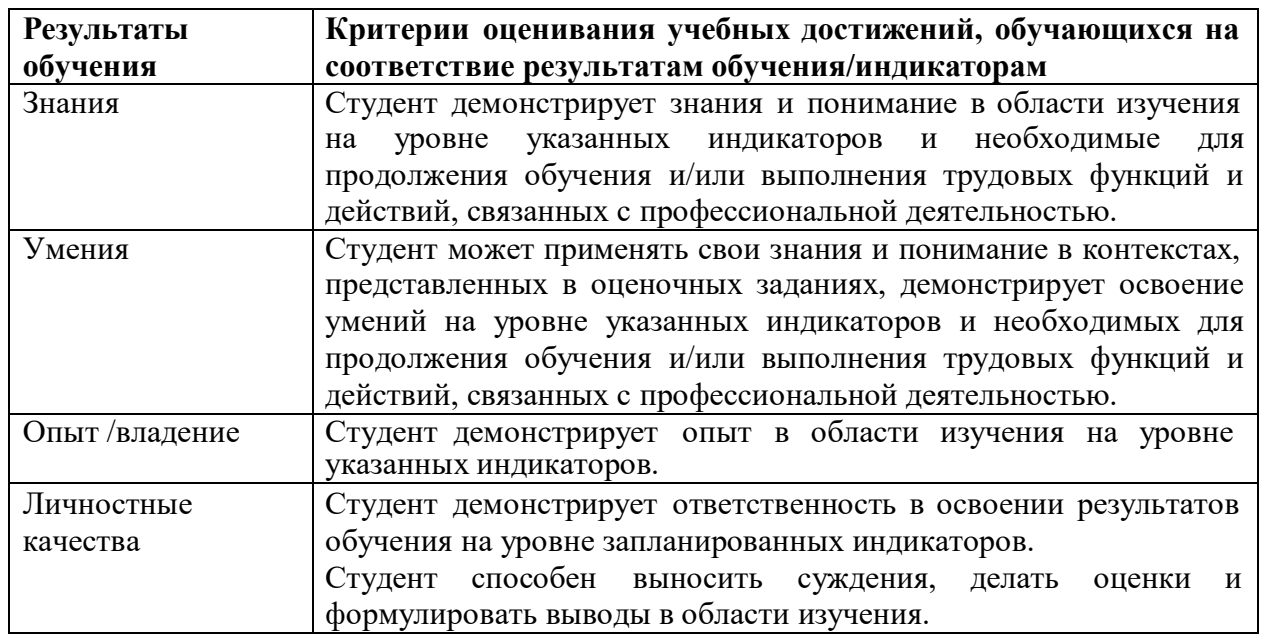

#### **Критерии оценивания учебных достижений обучающихся**

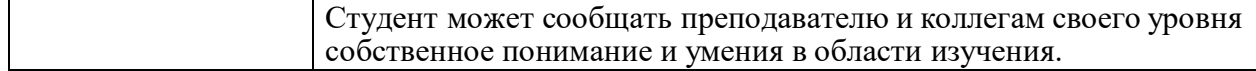

**4.2.**Для оценивания уровня выполнения критериев (уровня достижений обучающихся при проведении контрольно-оценочных мероприятий по дисциплине модуля) используется универсальная шкала (табл. 5).

Таблина 5

## **Шкала оценивания достижения результатов обучения (индикаторов) по уровням**

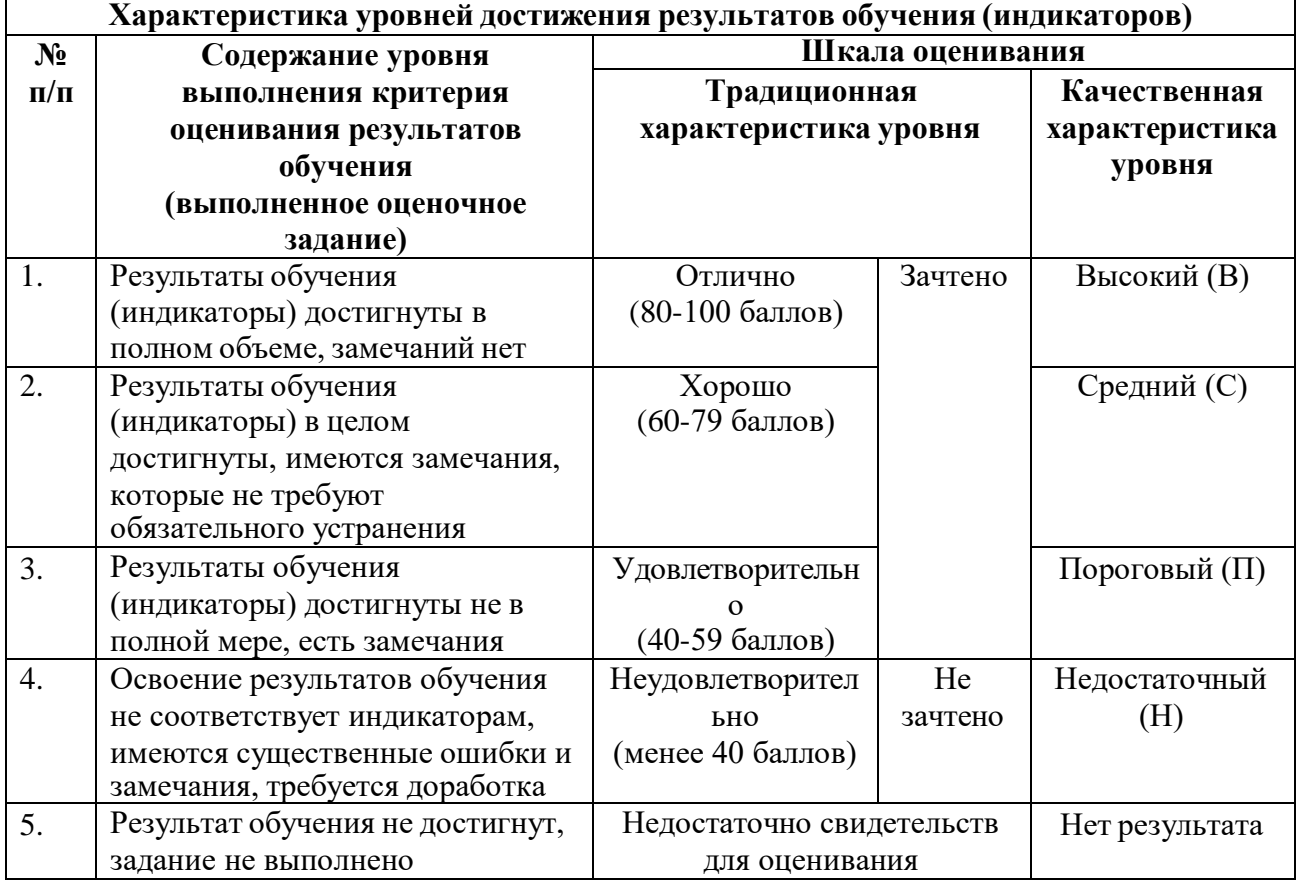

## **5. СОДЕРЖАНИЕ КОНТРОЛЬНО-ОЦЕНОЧНЫХ МЕРОПРИЯТИЙ ПО ДИСЦИПЛИНЕ МОДУЛЯ**

Задания по контрольно-оценочным мероприятиям в рамках текущей и промежуточной аттестации должны обеспечивать освоение и достижение результатов обучения (индикаторов) и предметного содержания дисциплины на соответствующем уровне.

#### **5.1. Описание контрольно-оценочных мероприятий и средств текущего контроля по дисциплине модуля**

#### **5.1.1. Практические занятия** *Не предусмотрено.*

#### **5.1.2. Лабораторные занятия**

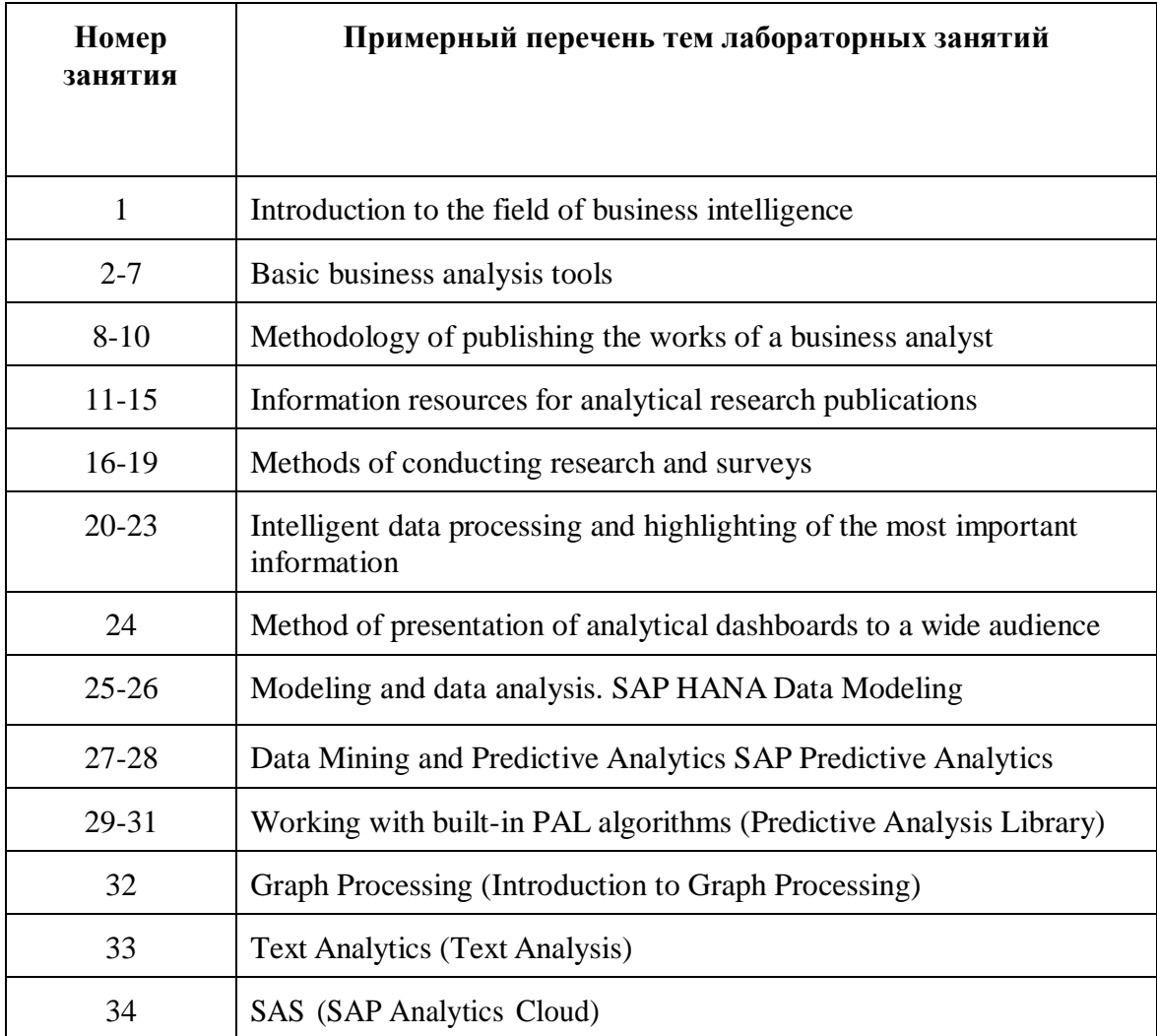

## **5.1.3. Курсовая работа / Курсовой проект**

*Не предусмотрено.*

## *5.1.4.* **Контрольная работа**

#### **Примерная тематика** контрольных работ*:*

Control task 1 «Developing and conducting a survey to solve the selected problem in the subject area».

Control task 2 «Development of an analytical dashboard using a business intelligence platform based on the collected data».

**Примерные задания** в составе контрольных работ*:*

## **Control task 1 «Developing and conducting a survey to solve the selected problem in the subject area»**

Assignment: Select a problem in the subject area (research topic), prepare a list of questions and offer them to respondents. Valid platforms for creating a survey are Google Forms, Mentimeter, and other public platforms.

Result of work: Prepared questionnaire, raw responses from respondents.

## **Control task 2 «Development of an analytical dashboard using a business intelligence platform based on the collected data»**

Assignment: Convert the collected data into a suitable format. Process the collected data using a business intelligence platform. Develop an analytical dashboard based on the processed data. Demonstrate the use of a dashboard in a given situation. Valid business intelligence platforms are Microsoft Power BI or Tableau. Dashboard presentation should be done according to AIDA or Elevator Pitch method.

Result of work: Processed answers of respondents, a file with a developed analytical dashboard, presentation of using a dashboard in a given situation.

## *5.1.5.* **Домашняя работа**

## **Примерная тематика** домашних работ*:*

1. Development of a dashboard in the business intelligence platform Tableau based on data from a metalworking company.

2. Prepare data using Microsoft Excel for the development of a dashboard layout based on data from a metalworking company.

3. Prepare data using Microsoft Excel based on data from a metalworking company. Using this data, design an analytical dashboard layout in the business intelligence platform Microsoft Power BI. Prepare options for introducing a businessintelligence system into the work of a metalworking company.

4. Prepare data using Microsoft Excel based on data from a metalworking company. Based on this data, develop an analytical dashboard layout in the business intelligence platform Tableau. Prepare options for introducing a business intelligencesystem into the work of a metalworking company.

## **Homework 1**

1. Prepare data using the business intelligence platform Microsoft Power BI for the sales of online courses of the educational center.

2. Prepare data using Microsoft Excel for the development of a dashboard layout for sales of online courses of the educational center.

3. Prepare data using Microsoft Excel for the sales of online courses of the educational center for the development of an analytical dashboard layout in the business intelligence platform Microsoft Power BI.

4. Prepare data using Microsoft Excel for the sales of online courses of the educational center for the development of an analytical dashboard layout in the business intelligence platform Tableau.

## **Homework 2**

1. Back end development of a dashboard for the sales of online courses of the educational center using Microsoft Excel.

2. Back end development of a dashboard for the sales of online courses of the educational center using the business intelligence platform Microsoft Power BI.

3. Back end development of a dashboard for the sales of online courses of the educational center using the business intelligence platform Tableau.

4. Back end development of a dashboard for the sales of online courses of the educational center using the Microsoft Power BI business intelligence platform, as well as using the capabilities of the built-in R modules and Python Scripts.

## **Примерные задания** в составе домашних работ*:*

## **Homework «Dashboard development in Tableau based on data from a metalworking company»**

Assignment: Prepare data using Microsoft Excel based on data from a metalworking company. Based on the prepared data, develop an analytical dashboard layout using the business intelligence platform Tableau. According to the layout, create a dashboard in the business intelligence platform Tableau. Prepare options for introducing a business intelligence system into the work of a metalworking company.

Result of work: provide in the form of presentation, report, Microsoft Excel file and Tableau file.

List of data to complete the assignment or for analysis: the original raw data package is provided by the lecturer.

## **Homework «Development of a dashboard in Microsoft Power BI for the sales of online courses of the educational center»**

Assignment: Prepare data using Microsoft Excel based on data on sales of online courses of the educational center. Based on the prepared data, develop an analytical dashboard layout using the business intelligence platform Microsoft Power BI. According to the layout, create a dashboard in the business intelligence platform Microsoft Power BI.Prepare options for introducing a business analytics system into the work of an educationalcenter.

Result of work: provide in the form of a presentation, report, Microsoft Excel file and Microsoft Power BI file.

List of data to complete the assignment or for analysis: the original raw data package is provided by the lecturer.

### **Homework «Back end dashboard development»**

Assignment: Back end development of a dashboard for the sales of online courses of the educational center using the business intelligence platform Microsoft Power BI. It is necessary to create a data model by connecting the required tables. According to the conceptual model, convert all available data into the required format. Introduce at least 10 special computational measures.

Result of work: provide in the form of a presentation, report, Microsoft Power BI file.

To complete this assignment, you need to know how data is processed in Microsoft Power BI.

## **Homework «Front end dashboard development»**

Assignment: Front end development of a dashboard for the sale of online courses for an educational center in the business intelligence platform Microsoft Power BI. Based on the proposed structure of the analytical dashboard, you need to develop its design, and transform each proposed visualization in accordance with the developed general style.

Result of work: provide in the form of a presentation, report, Microsoft Power BI file.

To complete the assignment, you need to learn how to design dashboards in Microsoft Power BI.

# **5.1.6. Расчетная работа / Расчетно-графическая работа**

*Не предусмотрено.*

## **5.1.7. Реферат / эссе / творческая работа**

*Не предусмотрено.*

## **5.1.8. Проектная работа**

Assignment for the project

"Project management for the development of an analytical dashboard"

1. The topic of the project

Researching the problem in the selected area. Analyze and visualize results using business intelligence platforms

2. The content of the project, including the composition of graphic works and calculations: Introduction

Section 1. Selection of a problem for research, a brief description of the selected problem. Preparing questions for respondents on the selected problem and conducting a survey.

Section 2. Description of data processing using a spreadsheet editor or a business intelligence platform.

Section 3. Development of a data model for an analytical dashboard.

Section 4. Development of a layout and implementation of an analytical dashboard.

Conclusion

3. Additional information

The topic of the project is chosen by the student independently. The project can be carried out in a team (2-3 students). When working in a team, assign the roles of the participants and select a project manager.

Valid platforms for creating a survey are Google Forms, Mentimeter, and other publicly available platforms. Use Microsoft Excel, the business intelligence platform Tableau, the business intelligence platform Microsoft Power BI to process the data. After processing the data, develop an analytical dashboard that demonstrates the results of your research. Dashboard presentation should be done according to the AIDA or Elevator Pitch method. Report on the project is drawn up in accordance with the requirements of the "Regulations

on the final qualifying work (master's level) in the areas of training".

### **5.1.9. Деловая (ролевая) игра / Дебаты / Дискуссия / Круглый стол** *Не предусмотрено.*

**5.1.10. Кейс-анализ**

*Не предусмотрено.*

## **5.1.11 Коллоквиум**

Тематика коллоквиума:

Colloquium topics:

- 1. Methodologies and principles of project management for the creation, support and use of complex systems based on big data analytics.
- 2. The specifics of the spheres and industries for which the big data analytics project is being implemented.

#### **5.2. Описание контрольно-оценочных мероприятий промежуточного контроля по дисциплине модуля**

# **5.2.1. Зачет в форме независимого тестового контроля**

НТК по дисциплине модуля не проводится.

## **5.2.2. Экзамен в традиционной форме** (устные /письменные ответы на вопросы)

List of sample questions for the exam:

1. Formulate the main goals and objectives of the implementation of the business intelligence system in the company.

- 2. List the main platforms for business intelligence, systems for data analytics, big data. What are its advantages, disadvantages and limitations?
- 3. Formulate the main task of a business analyst in the work within the data analytics department in the company.
- 4. Suggest a structure for building a typical dashboard. What is the criterion for choosing visualizations depending on data types?
- 5. Formulate the basic features of working with the Power Query Editor. Give an example of the data structure that needs to be transformed in this editor.
- 6. Give examples of the main mistakes when building dashboards and when choosing visualizations discussed in this course
- 7. Give an example of working with a waterfall chart, for which data types it is applied?
- 8. What are the main criteria for conducting research projects? Its goals, methods, features of conducting surveys, software methods and tools that maximize the research result.
- 9. Prepare a presentation of the case following the AIDA methodology, explain the purpose of each step of this methodology. The case is as follows: the approach to the work of the sales department employees is changing. They have to sell a different product, and their share of their remuneration will decrease.
- 10. Prepare a presentation of the implementation of the BI system in the company following the Elevator Pitch methodology, explain the purpose of each step of this methodology.
- 11. List the main reasons for the implementation and benefits of online monitoring of key business indicators.
- 12. What is the advantage of dynamic data over static?
- 13. Formulate the criteria that allow us to classify the data as big data, rule 3V.
- 14. What are the differences between the responsibilities of a business analyst and a data analyst?
- 15. Develop a dashboard layout for an online store. What indicators did you choose as key and why?
- 16. Develop a dashboard layout for an online university. What indicators did you choose as key and why?
- 17. Design a dashboard layout for an international airport. What indicators did you choose as key and why?
- 18. Design a dashboard layout for a developer director who is leading 4 large construction projects of residential complexes. What indicators did you choose as key and why?
- 19. Develop a dashboard layout for the director of an agricultural holding. What indicators did you choose as key and why?
- 20. Develop a dashboard layout for the director of a business analysis company. What indicators did you choose as key and why?
- 21. Develop a dashboard layout for the director of a logistics company. What indicators did you choose as key and why?
- 22. Design a dashboard layout for the director of a healthy food supermarket chain. What indicators did you choose as key and why?
- 23. Develop a dashboard layout for the director of the airline. What indicators did you choose as key and why?
- 24. Design a dashboard layout for a developer director who is leading 3 large construction projects of residential complexes. What indicators did you choose as key and why?
- 25. Develop a dashboard layout for the director of a large clothing store chain. What indicators did you choose as key and why?
- 26. Develop a dashboard layout for the director of a large pharmacy chain. What indicators did you choose as key and why?
- 27. Develop a dashboard layout for the rector of the federal university. What indicators did you choose as key and why?
- 28. Design a dashboard layout for the director of a meat supplier. What indicators did you choose as key and why?
- 29. Give an overview of the methodologies and principles of project management for the creation, support and use of complex systems based on big data analytics.
- 30. Describe the specifics of the spheres and industries for which the big data analytics project is being implemented for the chosen field of activity.

## Test

1. What is the name of a functional element in Excel for creating interactive filter buttons?

- pivot table
- cube
- **● slice**
- monitor
- 2. What is NOT mandatory for a dashboard?
	- Key indicators at the first level
	- **● Forecast of target values**
	- Automatic data update
	- Visual presentation of information

3. What important element of the bar chart is missing from the standard template in both Excel and PowerPoint (you have to add it manually in the settings)?

- chart title
- vertical scale
- **● data labels (value labels)**
- filling of the construction area
- 4. What makes a strategic report different from an operational one?
	- **● long coverage period: quarter, month**
	- availability of financial indicators in the report
	- interactive filters

• the ability to upload to PDF

5. In which version of Excel does the funnel chart appear?

- 2013
- 2016
- 2019
- the funnel chart is only available in Power BI

6. Which module allows you to link data from several tables into one model?

- Power Query
- **● Power Pivot**
- Power View
- Power Shell

7. What is the name of the Convert Columns to Rows button in Power Query?

● information column

**● cancel collapsing columns**

- **•** transposition
- $\bullet$  insert a slice

8. Which section of the express terms of reference should this text belong to: "establish a new pricing policy for corporate clients"

- indicators
- customer
- $\bullet$  conclusions
- **● solutions**

9. To which section of the KPI matrix should this indicator be attributed: the number of injuries at work?

- production
- finance
- **● staff and quality**
- development and strategy

10. Who on the project team is responsible for handling customer requirements?

- business analyst
- systems analyst
- consultant
- **● business analyst and / or consultant**